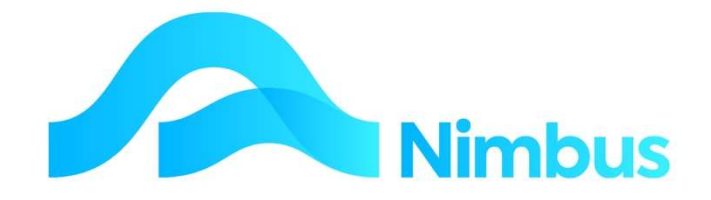

# V6.09 Training Manual

# Work In Progress (WIP)

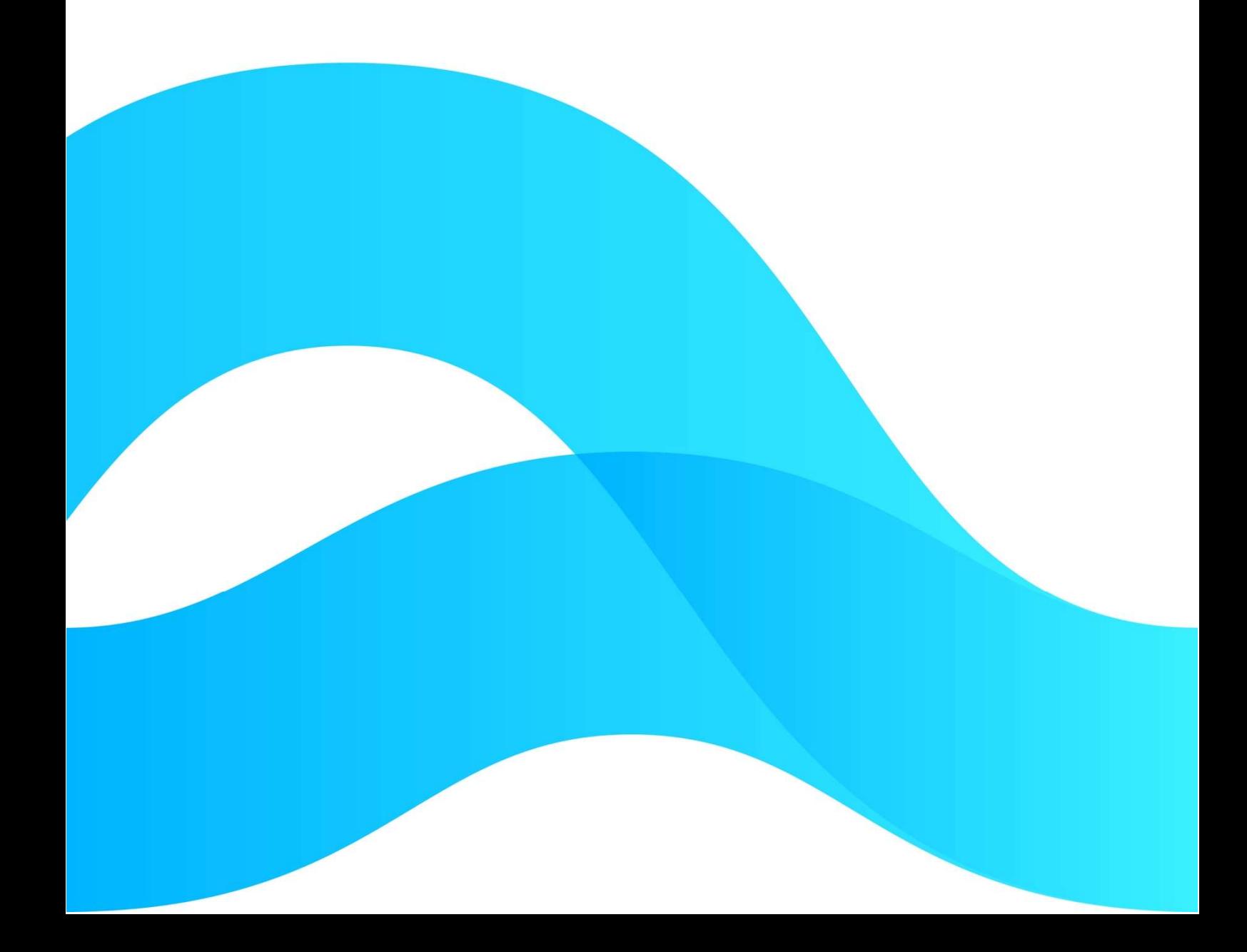

—

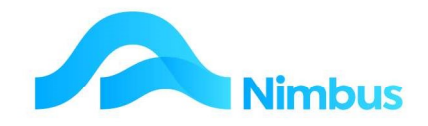

# Find the freedom to focus on what matters with Nimbus

#### **Contents**

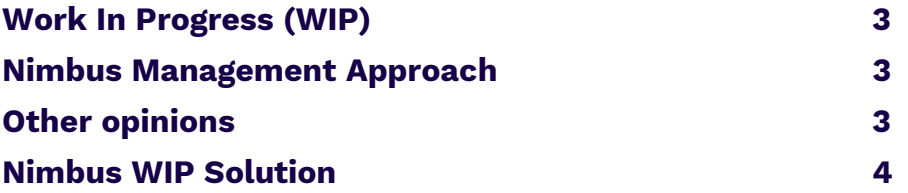

#### Document Information

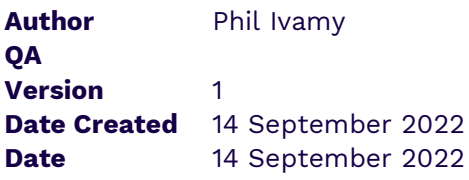

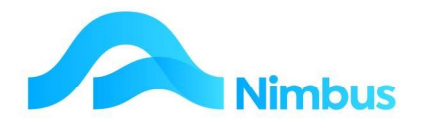

# Work In Progress (WIP)

Work In Progress means knowing at any point in time the financial situation of every Job. Our Nimbus WIP report lists all Jobs, with filtering, showing their financial status.

Of particular interest is the **Monthly Financial WIP** which has the special purpose of providing information to update your General Ledger Financial reporting for this month.

Nimbus has both instantaneous and Monthly Financial snapshot WIP Reports. Their calculations are the same, but the Monthly Finance WIP restricts transactions to last period, in order to give you time to complete your invoicing while still posting new month timesheets and so on.

More details can be found in the Appendix of the General Ledger User Manual.

## Nimbus Management Approach

The purpose of **Monthly Financial WIP** is to make an Income allowance of Customer work achieved that has not been invoiced.

That is, the General Ledger has costs of wages and materials, rent and so on, but if a Job is not finished and you are holding back the Invoice until it is finished, then your General Ledger does not reflect the expected revenue associated with these costs, and so it shows a lower profit than it should.

Work In Progress is your guestimate of the sum of all of this unbilled work.

No Surprises: Management should take a best estimate, being conservative. Conservative means being close, but on the low side. It does not mean taking the lowest value or the highest value, but the most realistic value.

Identify problems early: If a Job is going badly, such as a lump sum fixed quote going way over quote, then the earlier you recognise and account for a final loss on the job the better. It takes more effort to look Job by Job, so there is a balance between getting into detail and getting a broader faster estimate.

**Jobs Invoice Type**: The main differences between Jobs are their Invoice Type – Quoted, Jobbing, Measure and Value, or Contract. Each of these inherently indicates a different value estimate should be applied.

- Jobbing: you will get the costing amounts (materials and labour used)
- Quoted: you have a maximum of the Quote Value, worth the %Complete
- LS Contract: maximum Quote Value, worth %Complete
- Measure and Value: The outputs entered to Date

### Other opinions

Different accountants have different philosophies on WIP, and are driven by the Companies Act, IFRS, and the Income Tax Act in determining their treatment of these types of transactions; hence it is important that your accountants are aware of the Nimbus

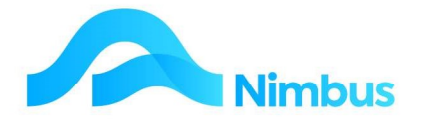

methodology, and if necessary work with either yourselves or Nimbus to amend the reporting accordingly.

## Nimbus WIP Solution

Out of the Box, we provide the most ease of use method for WIP. This method is as follows:

- Provide the 'un-Invoiced Sales Value' of current Jobs
- Only look at currently open Jobs
- The Invoice Queue WIP Type determines the calculation method as:
	- Jobbing: The costing amounts less already Invoiced
	- · Quoted: The costing amounts to a maximum of the Quote Value less already Invoiced
	- · Contract: Quote Value \* %Complete less already Invoiced
	- · MVRates: The Output Amounts less Previously Invoiced

There are two reports:

WIP Actual – the WIP including all postings –  $at$  this instant in time

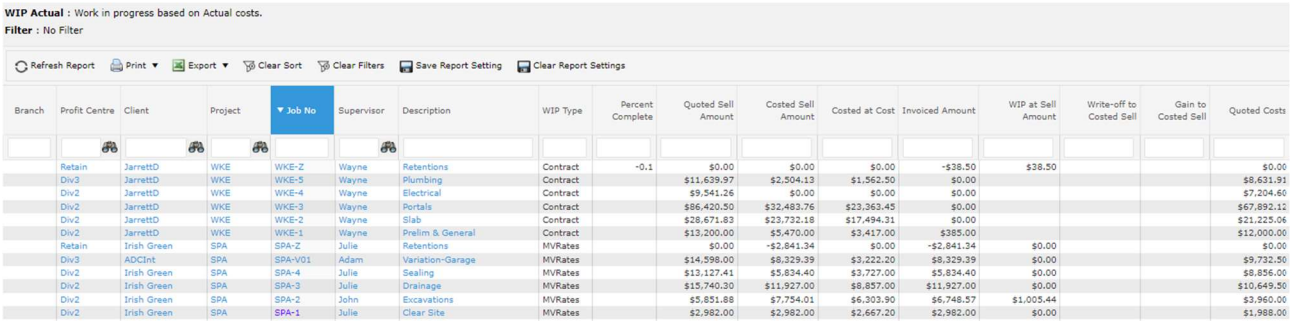

WIP to last Period – the same WIP calculation except it ignores new months (by period) transactions.

We include Cost Columns, showing the Costs to date of the Job (both at cost price and the loaded sell price), and a calculated 'WIP at Sell' column showing Costs to Date for Jobs that have not been progress Invoiced. If a Job had been progress Invoiced then you need to consider what portion of the costs remain un-invoiced.

#### Monthly Process:

- As soon as you have finished the Billing for this month
	- · Run the 'WIP to last Period' report (web report)
	- · Print this report

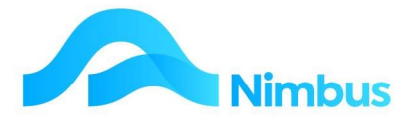

- · Check the Jobs, make any amendments according to individual Job's situation
- · Adjust the WIP Total for your amendments
- · FILE THIS WORKING PAPER
- Auto Reverse Journal these figures to the General Ledger:
	- **•** Credit Profit and Loss Change in WIP Account
	- **Debit Balance Sheet WIP Account**
- $-$  NB:
	- You cannot run or get WIP again, for months prior to last month using this web report
	- · WIP report links to Financial WIP report, they have the same layout.

#### Alternate Methods of WIP Valuation

There are other WIP valuation methodologies.

In particular, we have two base reports:

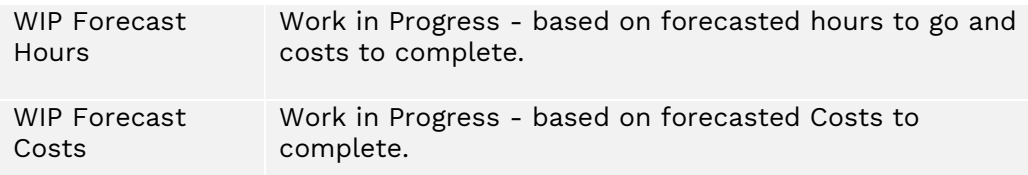

Forecast Hours requires Job Managers to state on all WIP Jobs the Hours that are still required to complete these Jobs (this is covered in the Jobbing training material). It gives a strong result, but you must apply discipline and effort to measure Jobs each month.

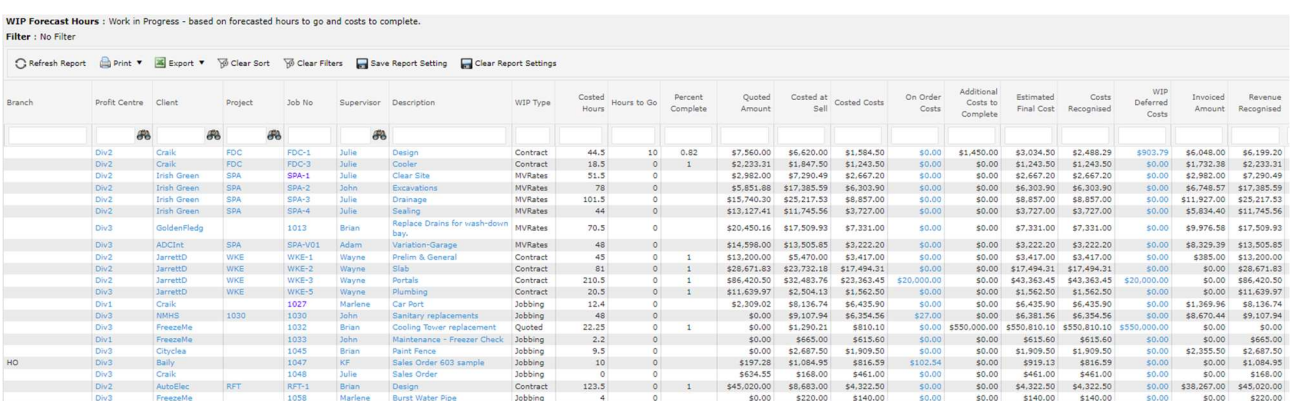

Forecast Costs is for Material Supply (Sales Orders) type Jobs, i.e. jobs without Labour not very common.